## **Sortimente - Grundlagen und Voraussetzungen | Arbeitsablauf, Optik**

## Schritt für Schritt

Ein Sortiment beschreibt Lager-Sollmengen und eine Bestellstrategie für Artikel und Varianten pro Filiale. Ein Sortiment besteht aus einem Namen und einem Typ, welcher die Art der Lager- und der Bestellhandhabung vorgibt. Die Pflege erfolgt in einem eigenen Bereich der Stammdaten. Der Typ eines Sortiments wird bei der Neuanlage abgefragt und ist unveränderlich (ähnlich dem Vorgangstyp).

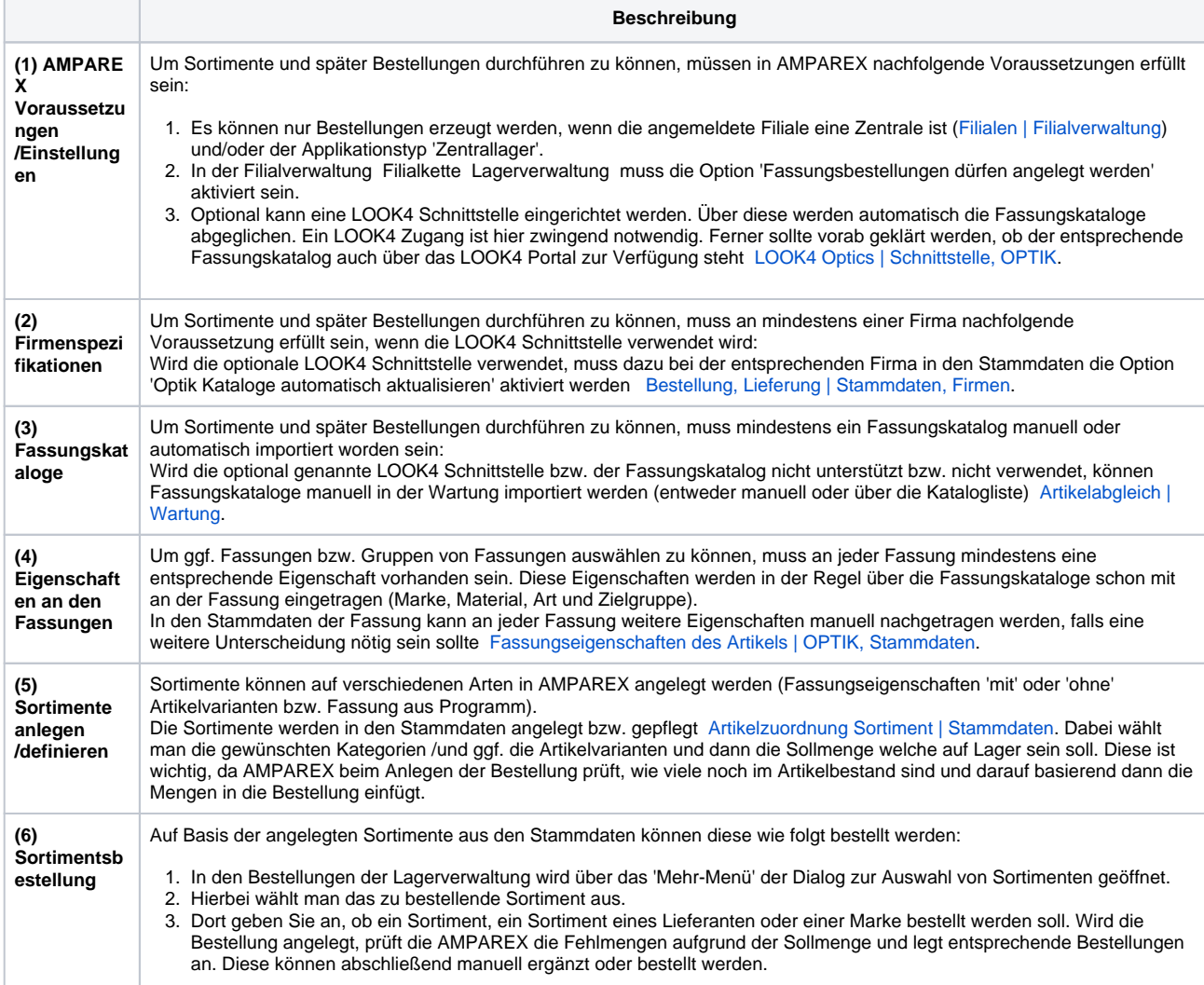

## Weiterführende Themen ...

- 
- [Sortimente | Stammdaten](https://manual.amparex.com/display/HAN/Sortimente+%7C+Stammdaten) [Sortimentzuordnung | Filialverwaltung](https://manual.amparex.com/display/HAN/Sortimentzuordnung+%7C+Filialverwaltung) | Sortimentzuordnung | Filialverwaltung
- [Sortimentsbestellung anlegen | Lagerverwaltung](https://manual.amparex.com/display/HAN/Sortimentsbestellung+anlegen+%7C+Lagerverwaltung)